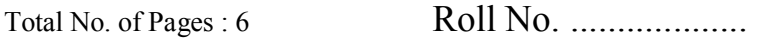

# **MCA- 21**

**Advanced Web Technology**  Master of Computer Applications **(MCA-11/16/17)**  6th Semester, Examination- 2019

### **Time : 3 Hours Max. Marks : 80**

Note : This Paper is of Eighty (80) marks divided into two (02) Sections A and B. Attempt the questions contained in these sections according to the detailed instructions given therein.

#### **Section- A**

#### **(Long-Answer-type questions)**

Note : Section 'A' Contains Five (05) Long-Answer type questions of Fifteen (15) marks each. Learners are required to answer any three (03) questions only.

**(3 x 15 =45)** 

- 1. Create a web page for entering new customer information. The fields include name, email, username and password. Include a second textbox to confirm the password. Set the text mode property of two password fields to "password". Validate that all fields contain information. Display appropriate message for any empty field. Include submit button.
- 2. Generate html page for our own bio-data (use all formatting tag)
- 3. What is ASP? Explain the properties and syntax of object like Record-set, Command object and connection.
- 4. What is Embedded Style sheet in CSS? What are the advantages of Embedded Style sheets? Explain with suitable example.

S-362 P. T. O.

S-362

5. Create a form that contains two checkbox options and a textbox as shown below. When the user clicks on any checkbox the selected options must be displayed in the textbox. Write the HTML code for creating the form and the embedded VBScript code for the click events of the checkboxes.

> The Check box Control - Click on a check box

Please select the categories that interest you.

 $\Box$  Magazine

Book

You have selected book

**(4)**

## **Section - B (Short-Answer-Type questions)**

Note : Section 'B' contains eight (08) Shortanswer type questions of Seven (07) marks each. Learners are required to answer any Five (05) questions only. **(5x7=35)** 

- 1. Describe following terms
	- i. Methods
	- ii. Events
	- iii. Collections
	- iv. Objects
- 2. What are the components of CSS style components? Explain with suitable examples.
- 3. Mention what is ByRef and ByVal parameters in VBScript?

S-362 P. T. O.

- 4. What is CSS? What are the different selectors used in CSS?
- 5. What is XML? How XML is used in XSLT?
- 6. Explain the loop structure in VB script with example.
- 7. Define the physical and logical tags of HTML.
- 8. What are the methods to create an array in Java Script. Explain it with suitable examples.

S-362 P. T. O.